# **Form Filling Guide**

### **Form A1** M103 **Listing Application Form (For Equity Securities)**

## **General**

This e-form is only applicable to listing of equity securities. Issuers of debt securities will continue to use the paper listing application form.

1. Case Number - Please input the case number provided by the Exchange and if applicable, follow by the relevant indicator (i.e. "-B" for biotech companies applying for listing under Chapter 18A; "-W" for companies with weighted voting rights applying for listing under Chapter 8A of the Main Board Listing Rules, "-S" for companies applying for a secondary listing under Chapter 19C, "-Z" for listing application by a special purpose acquisitions company **(SPAC)** and "P" for Specialist Technology – Pre-Commercial Company. If more than one new chapters are applicable, please input the combined codes such as "-SW" and "-SB") *(Updated in Dec 2023)*.

#### **Regulatory Forms**

FORMS RELATING TO APPLICATIONS FOR LISTING

**LISTING APPLICATION FORM** (FOR EQUITY SECURITIES AND DEBT SECURITIES)

Form A1

Case Number:

20231229-I23888-000

- 2. To input multiple values (for example, when more than one sponsors are appointed), please click  $\pm$  to expand the field.
- 3. To remove the unused added fields, please click  $\overline{\times}$ .
- 4. Some fields do not require user's input, instead they will automatically display the required information based on the inputs in other fields. Please see fields with  $\Box$ .
- 5. Please input explanation or additional information in the free text box under the relevant section *(Added in Feb 2021)*.

# **Part 2.**

- 6. If the new listing applicant was incorporated in a jurisdiction not in the dropdown list, please select "Others (Please specify)". An additional field will then be automatically displayed for user input *(Added in Feb 2021)*.
	- $\overline{2}$ Place and date of incorporation or other establishment:

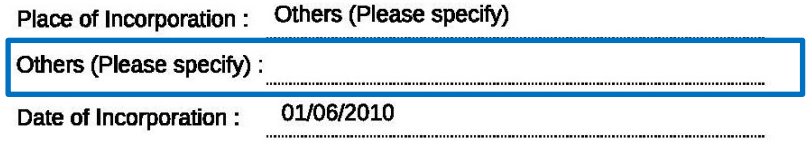

# **SHARE CAPITAL – (a) Authorised share capital**

7. For companies incorporated in jurisdiction with no authorized share capital concept, please select "N/A" for currency and "Not Applicable" for class of shares from the drawdown lists.

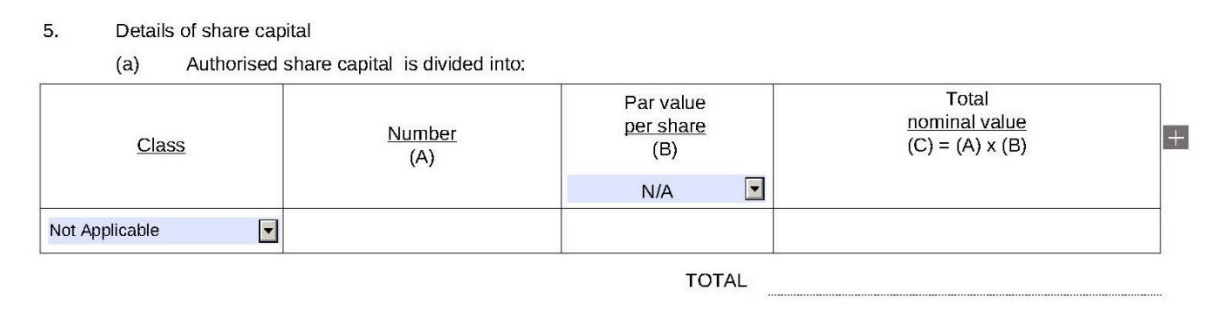

For shares issued with par value, select the currency of par value per share and input the par value amount in section 5 (a) and (b), then the total nominal value will be calculated and displayed automatically (see  $\Box$ ).

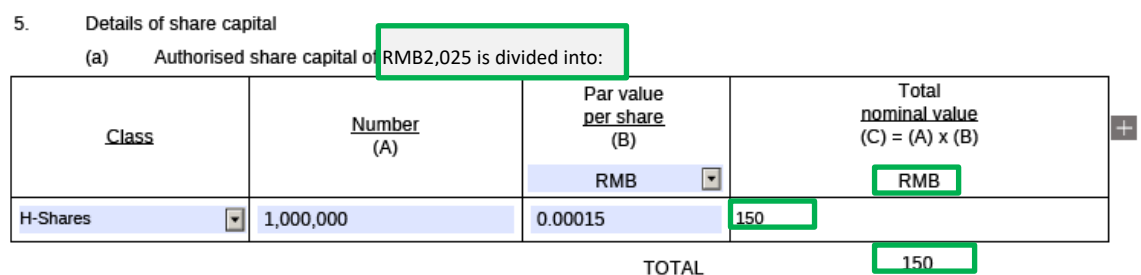

The type(s) and number of securities for which application is now made, being the issued (and paid up) share  $(b)$ capital, inclusive of proposed issue, of RMB1,050 divided into:

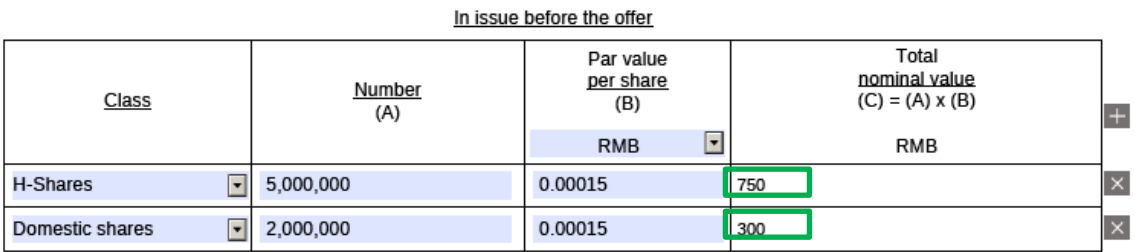

Proposed to be issued pursuant to the offer (tentative)

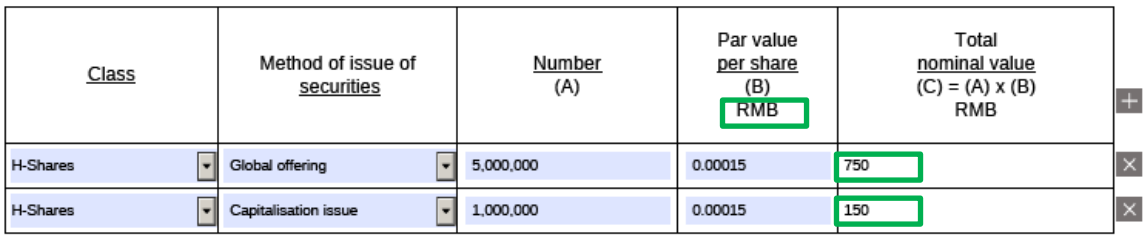

Please input shares issued under over-allotment option or other options, "Share may be issued (tentative)". If there is no over-allotment option or other options, please select "Not Applicable" under "Class" field. (b) For shares may be issued pursuant to exercise of option(s), please edit the free text field "Method of issue of securities".

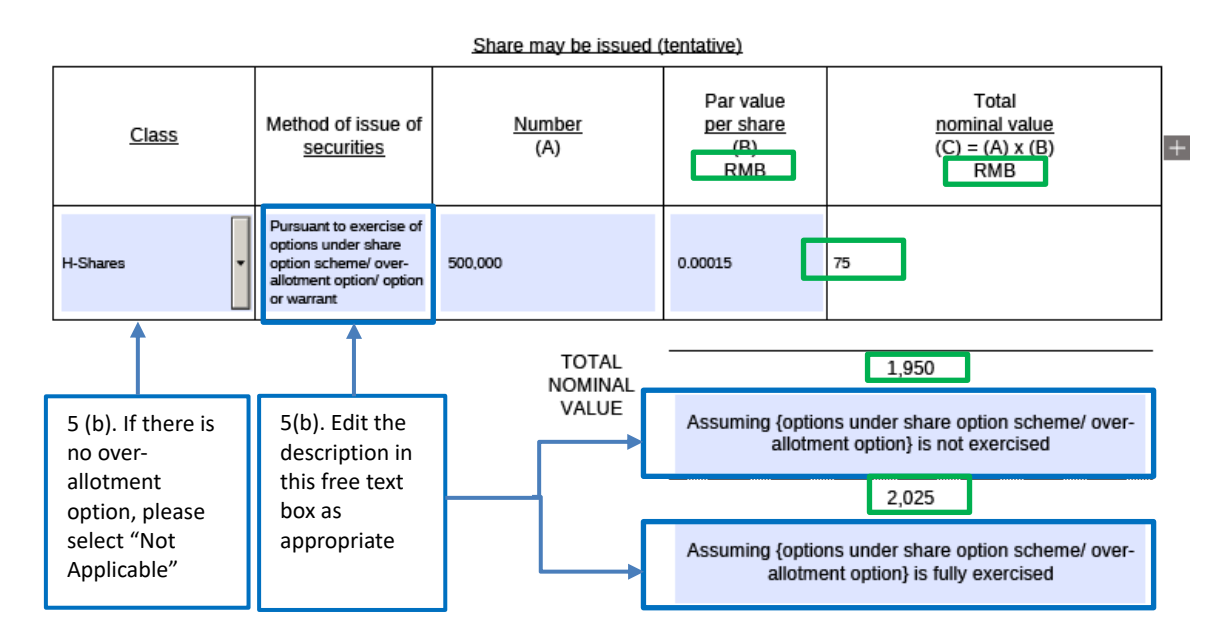

8. Please indicate if there is any over-allotment option in Section 6 part (a). If there is overallotment option, please input the number of shares if the over-allotment option is fully exercised AND not exercised respectively.

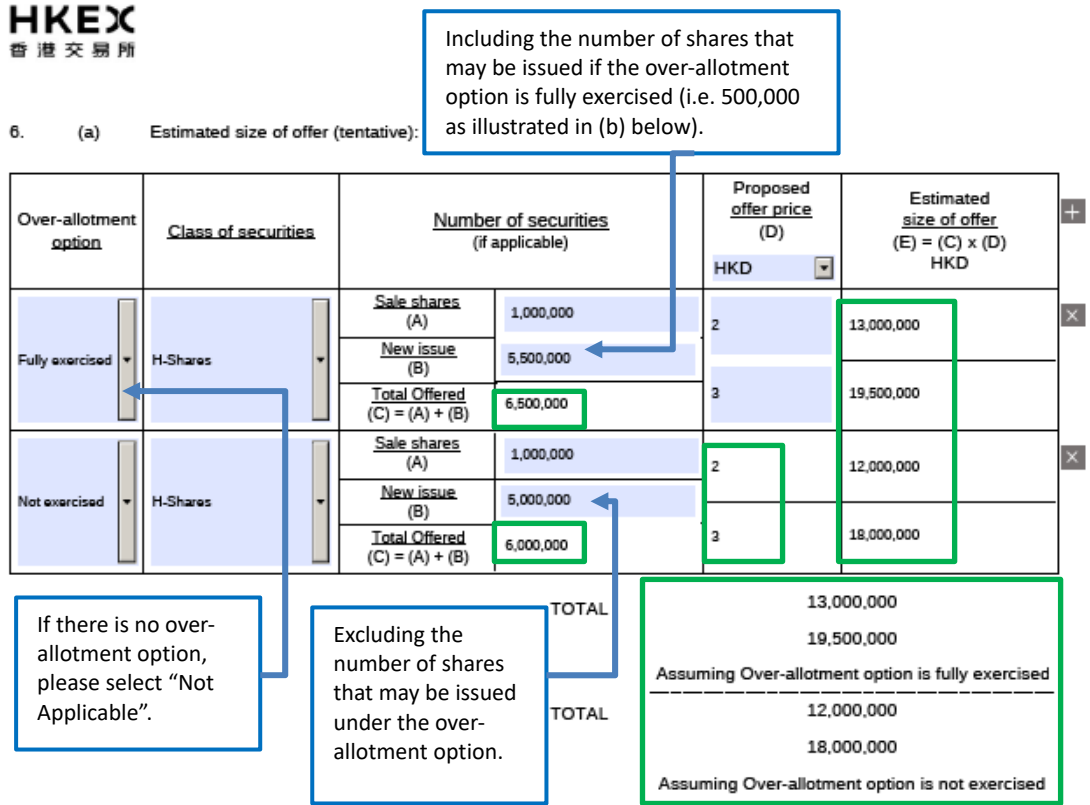

 $(b)$ Particulars of proposed listing method of the securities referred to in paragraph 5(b) above (tentative):

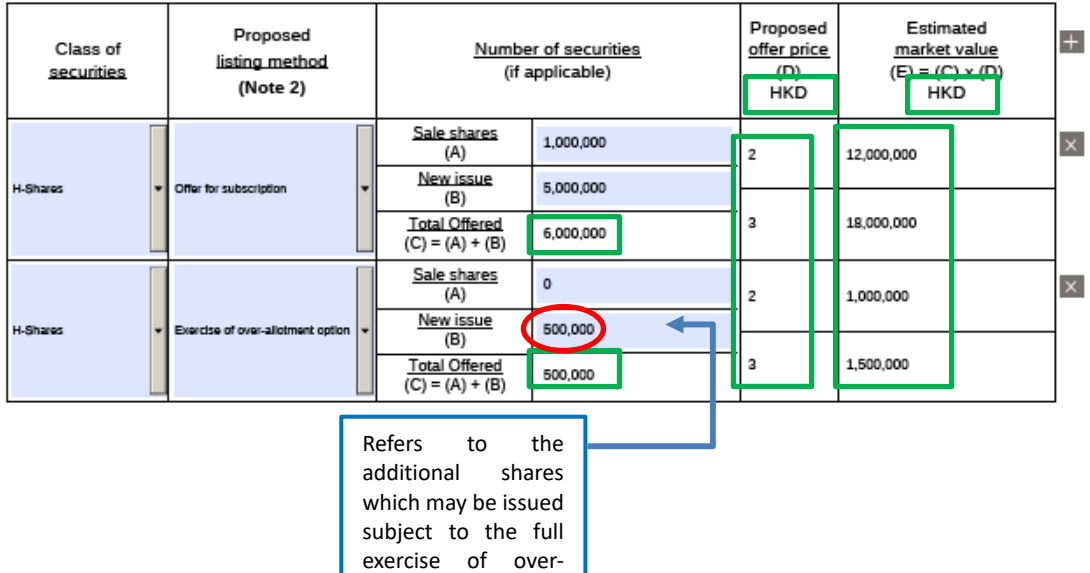

allotment option.

- 9. Based on the information input in the above sections, the market capitalisation values in section 7 will be calculated automatically.
	- **HKD** Max. estimated market value : From 27,000,000 To 40.500.000 Assuming {options under share option scheme/ over-allotment option} is fully exercised **HKD** Please edit the Min. estimated market value (if applicable): Erom 26,000,000 description in To 39,000,000 the free text box as appropriate Assuming {options under share option scheme over-allotment option} is not exercised  $(B)$ Estimated market capitalisation (equity)/nominal amount (debt) of securities for which listing is sought (Note 2): **HKD** Max. estimated market value : From 13,000,000 To 19,500,000 Assuming {options under share option scheme over-allotment option} is fully exercised **HKD** Min. estimated market value (if applicable): From 12.000.000 To 18.000.000 Assuming {options under share option scheme over-allotment option} is not exercised<
	- $(A)$ Estimated market value (equity)/total capitalisation (debt) of issuer:

 $\overline{7}$ .

- 10. In section 8(a) and (b), if the date when the securities will become identical is unknown, please leave the "date when the securities will become identical" fields blank and provide the expected date when they will become identical (or other relevant information) in the text box *(updated in Feb 2021)*.
	- 8. The securities for which application is now made

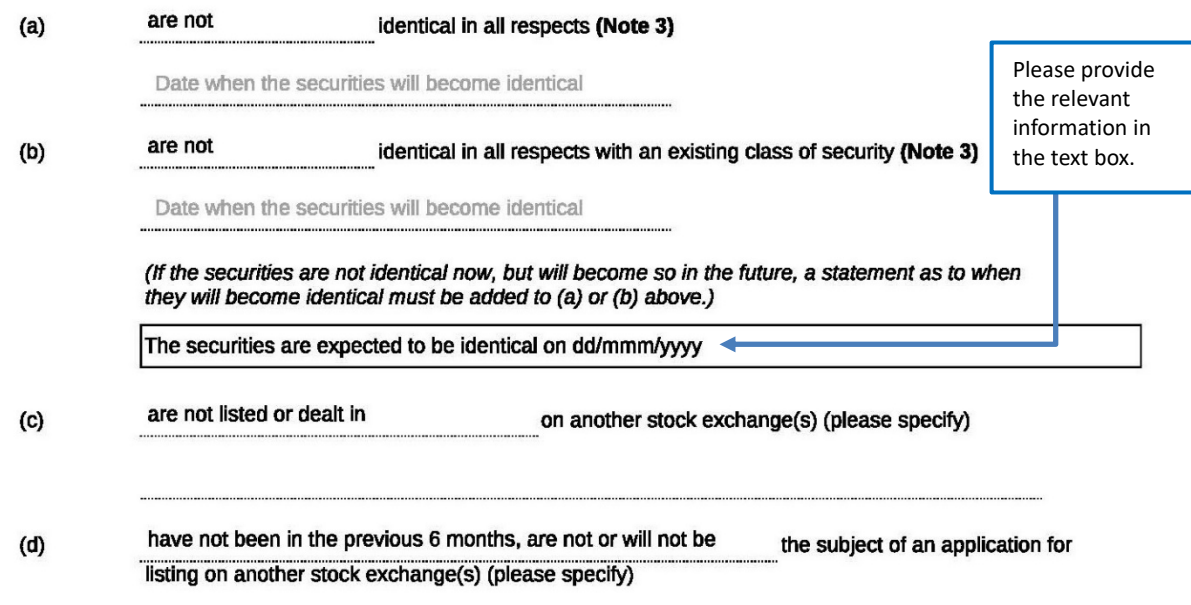

- 11. Please use  $\pm$  button to add a row for the third financial year and the fourth row for stub period (if any). Banking company is not required to add the third row. Please leave the "Revenue" field empty if the applicant is a pre-revenue company and use negative sign before the figure to indicate loss. For Application Proof with accountants' reports covering a period shorter than the trading record period under Chapter 6.2 of the Guide for New Listing Applicants *(updated in Dec 2023)*, the 2<sup>nd</sup> and/or 3<sup>rd</sup> row(s) may left empty (where appropriate).
	- 9. Revenue and profit attributable to equity shareholders for the three preceding years (or two years for applicants under Chapter 18A) (Note 4):

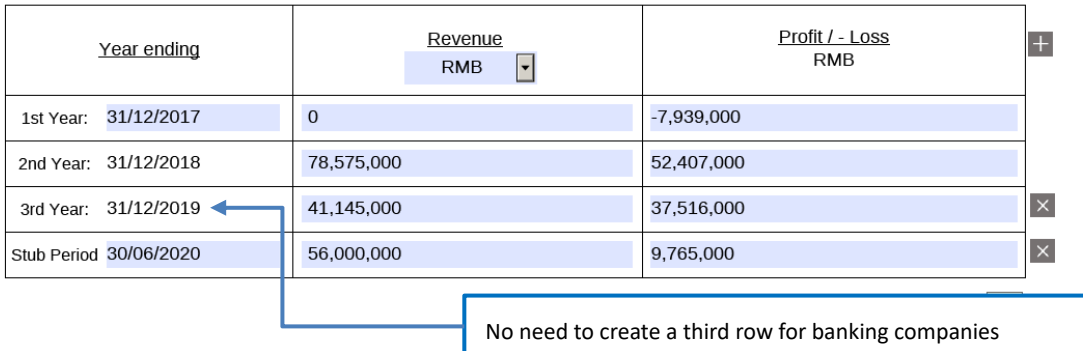

- 12. Where appropriate, user may cross-reference to the relevant disclosure in the Application Proof.
	- $10<sup>10</sup>$ \*So far as is known, or can be ascertained after reasonable enguiry, by the directors of the issuer, the undermentioned is/ are substantial shareholder(s) of the company or of its holding company (Note 6):-

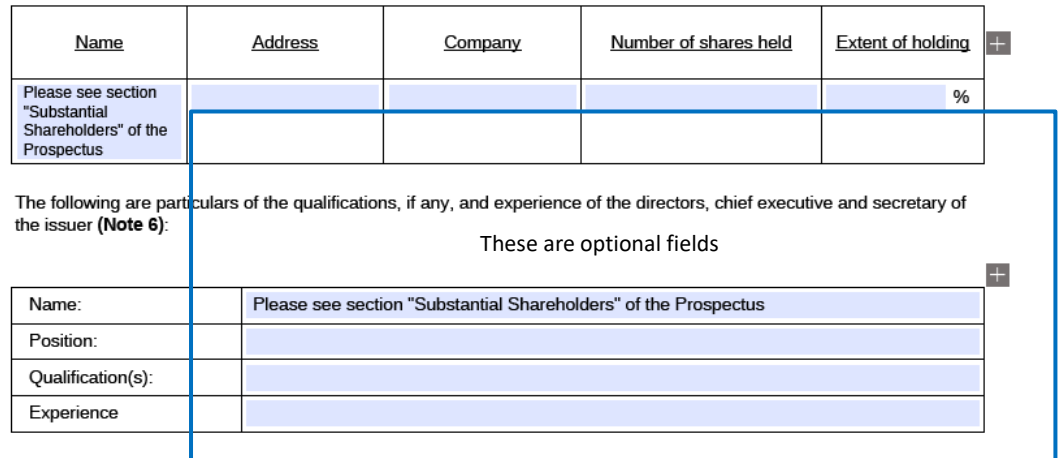

- \* This paragraph is not applicable in the case of capitalisation issues
- 13. Please do not input decimal place in the use of proceed amount. If the proposed listing method in section 6(b) is "Introduction", then use of proceeds section will be dimmed and does not required any input *(updated Feb 2021)*.

 $11.$ The proceeds (if any) of the issue or sale of the securities for which application is now made, or the portion thereof to be received by the issuer, are intended to be used by the issuer for the following purpose(s):-

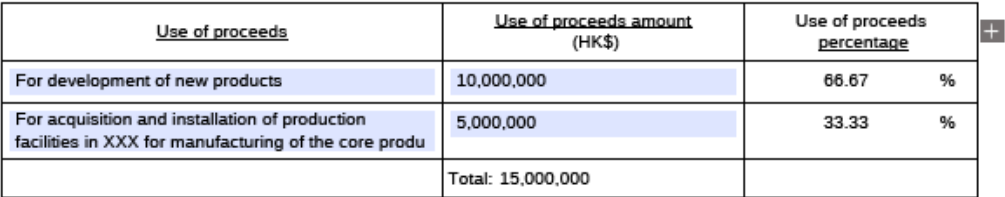

- 14. Please input the name and qualifications of experts as those set out in the Appendix  $[X]$  Statutory and General Information section of the listing document.
	- $12<sup>12</sup>$ The following are the qualifications of the undermentioned person(s) whose opinion(s) as (an) expert(s) is/are referred to in any document included in this application:—

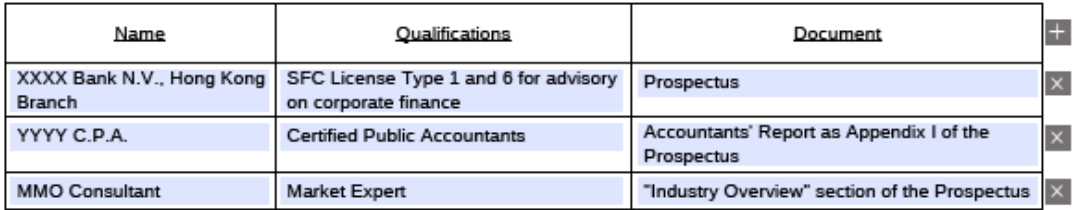

15. Please click on the pencil button to select the method of payment (i.e. by cheque or by electronic transfer) for the initial listing fee and input the relevant information *(Added in Jul 2022)*.

[A cheque numbered [ ] (cheque number) drawn on [ ] (bank) for  $$$  ] is enclosed being payment of / A sum of HK\$ [ ] has been electronically transferred to the Exchange's designated bank account asl the initial listing fee payable in advance. If there is any delay in the proposed timetable as set out above, or if there is any change in that timetable or in any of the other particulars without the approval of the Exchange or if the proposed application for listing is withdrawn, cancelled or rejected by the Exchange. the Issuer acknowledges that the initial listing fee will be forfeited (Note 1(5) and (6)).

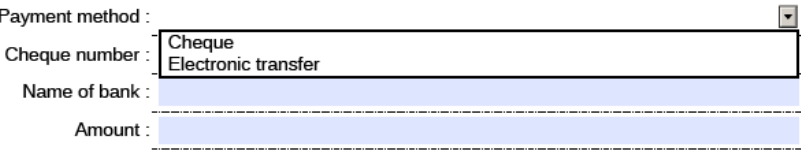

16. When there are more than one sponsors, please use **button to add the signing fields for** each of the joint-sponsors' signature.

After submission of e-Form through ESS, please download a copy of the submitted form (i.e. the copy with a Submission No.) from the e-Form Submission Acknowledgement page for each sponsor's signature.

The signed version of Form A1 should be filed to the Exchange together with other documents as required under Main Board Rule 9.11.

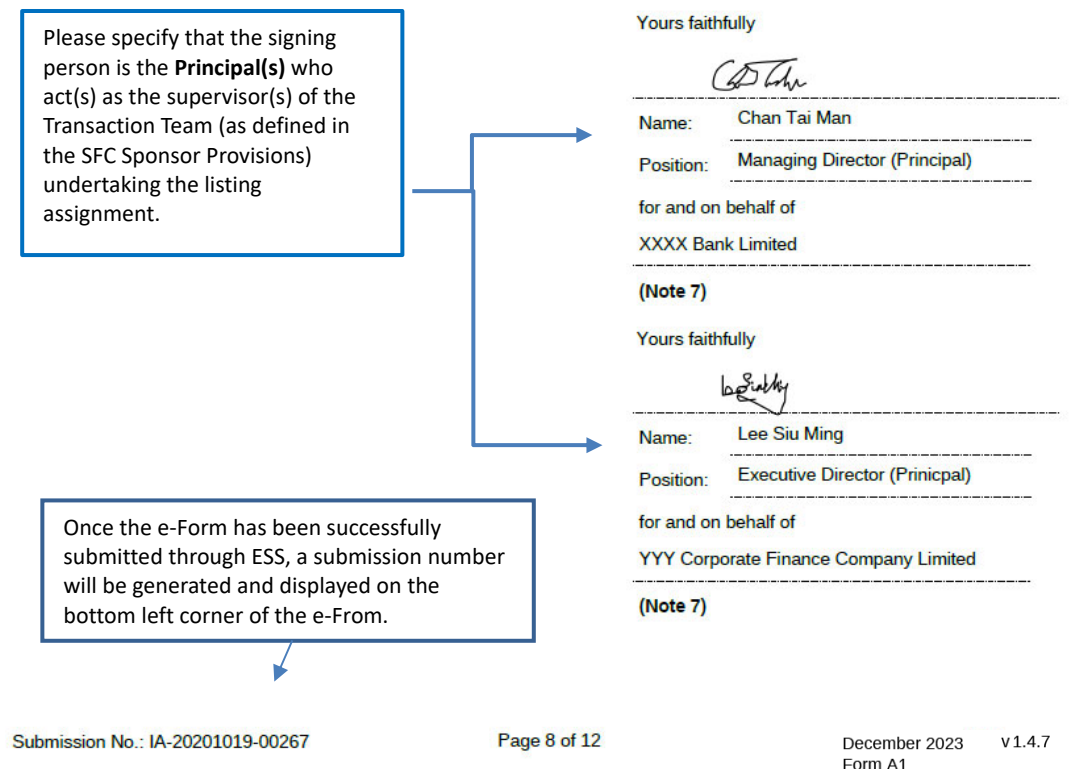

- 17. Subject to the selection of "Investment company (Ch.21)" from business nature list under section 3, the "Issuer's declaration and undertakings (for Chapter 21 investment companies)" and the "Investment manager's declaration and undertakings (for Chapter 21 investment companies)" will be populated in the lower part of the form *(added in Dec 2023)*.
	- $\overline{3}$ . History and nature of business and, in the case of an investment company, a brief description of investment policy and objectives:

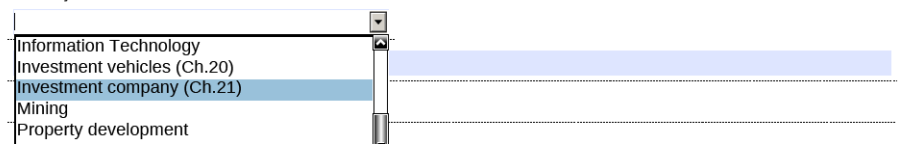

Issuer's declarations and undertakings (for Chapter 21 investment companies)

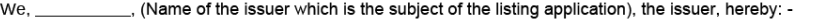

- undertake for so long as any of the issuer's securities are listed on the Main Board, to comply, and notify our directors,  $(a)$ supervisors and controlling shareholders of their obligations to comply, at all times with all of the requirements of the applicable Exchange Listing Rules from time to time in force; and hereby confirm that we have complied with, and will comply with, and have notified our directors, supervisors and controlling shareholders of their obligations to comply, all applicable Exchange<br>Listing Rules and guidance materials throughout the listing application process;
- undertake throughout the listing application process to submit, or procure the submission on our behalf of, information to the  $(h)$ Exchange that is accurate and complete in all material respects and not misleading or deceptive; and hereby confirm that all exchange that is accurate and complete in all material respects and not misleading or deceptive; information in this application form and all documents submitted herewith are accurate and complete in all material respects and not misleading or deceptive; and
- $(c)$ undertake to advise the Exchange as soon as practicable if any change of circumstance arises that would render any information (i) contained in this application form or the draft listing document submitted herewith or (ii) submitted to the Exchange during the listing application process, inaccurate or incomplete in any material respect

#### Investment manager's declarations and undertakings (for Chapter 21 investment companies)

- We, Ref. (Name of the investment manager), the issuer, hereby: -
- undertake for so long as any of the issuer's securities are listed on the Main Board, to comply at all times with all of the  $(a)$ requirements of the applicable Exchange Listing Rules from time to time in force; and hereby confirm that we have complied with, and will comply with, all applicable Exchange Listing Rules and guidance materials throughout the listing application process:

18. For listing by way of Introduction, please also input this Additional Information section. As all the fields are mandatory, please input "N/A" and "0" if there are less than ten largest beneficial holders of the securities (on the last page of the form).

#### Additional information

#### Under Note 4:

Particulars of the ten largest beneficial holders of the securities (in case of an Introduction)

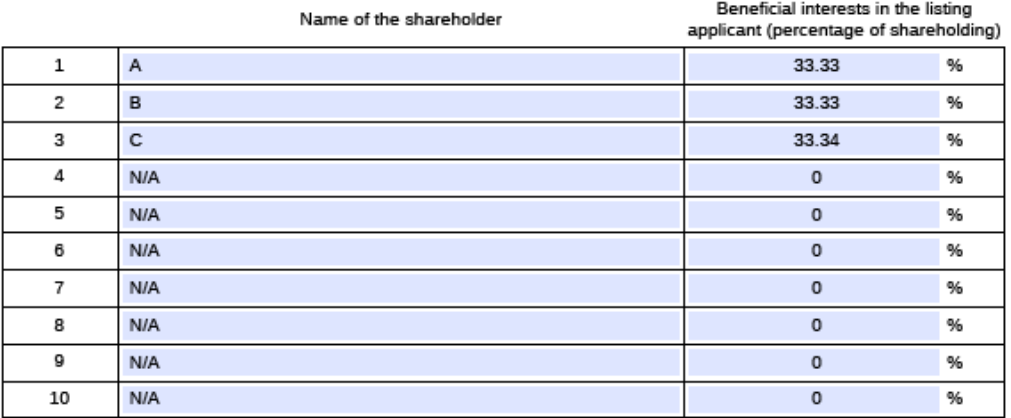

Name of director who have interest in the listing applicant (or his/her families hold such interest)

Interests in the listing applicant<br>held by director and his/her families (percentage of shareholding)

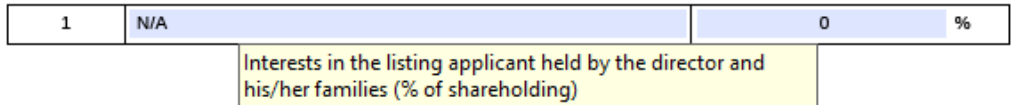

‐ End ‐